飯 塚 よろず創業・経営相談窓口 1 月 の ス ケ ジ ュ ー ル ※※講師の都合や天候等によりやむを得ず変更・中止する場合があります。 講師の都合や天候等によりやむを得ず変更・中止する場合があります。

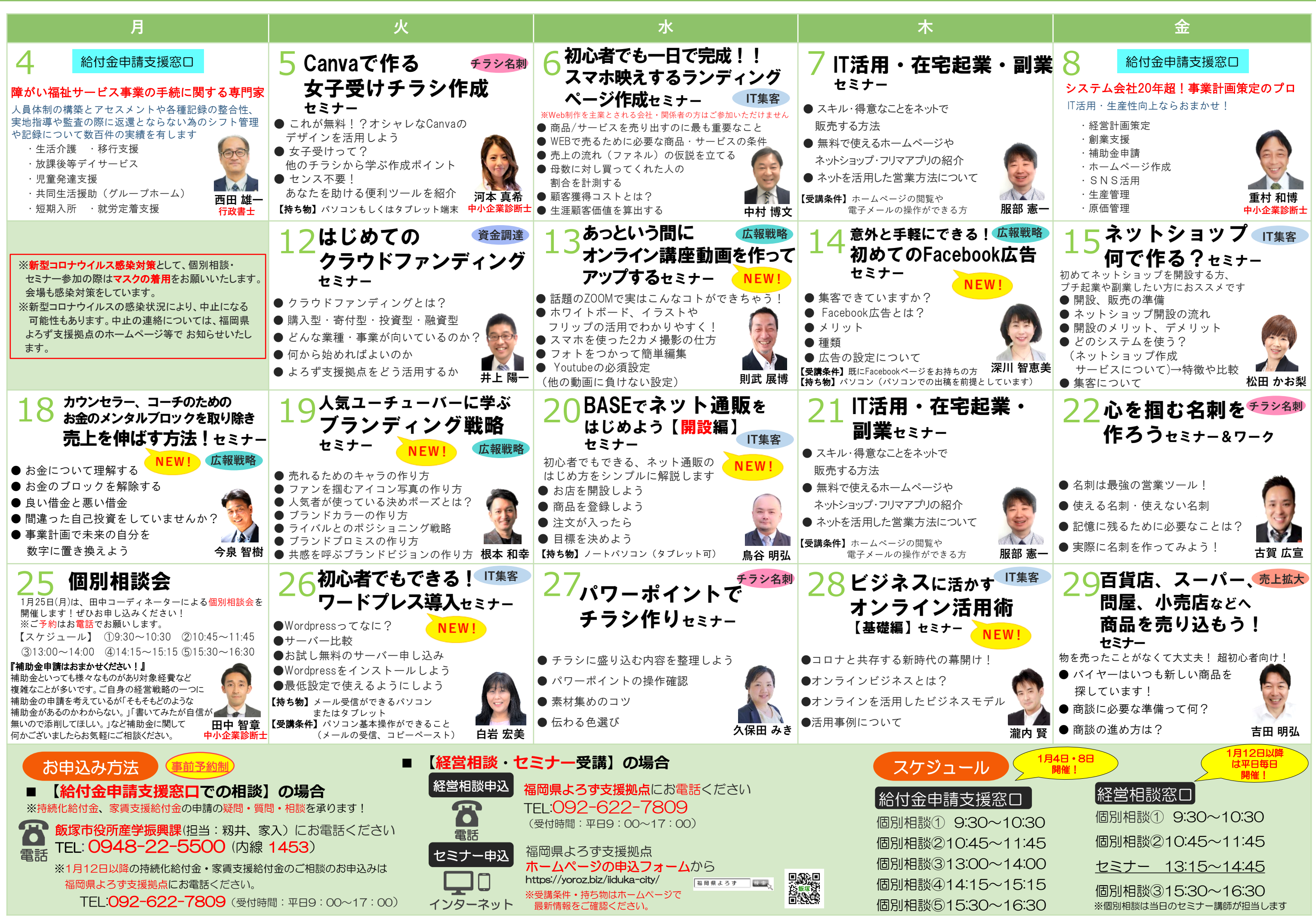